## Photoshop 2021 (Version 22.4.3) License Key Free [32|64bit]

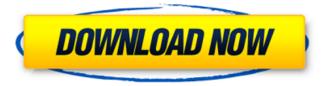

1 / 22

\* \*\*Photoscape:\*\* This Adobe program is like PhotoShop for video. You can create interactive presentations, animations, and even video clips. Your video may have as many as 10 layers. You add audio effects, transitions, effects, and more to the layers to

blend them together to create a cohesive whole. Photoshop and Photoscape are both part of the Creative Suite, which also includes a variety of complementary and related programs and utilities. Photoscape is inexpensive, and Photoshop, with its larger price tag, can cost a lot for its time. For most

people, Photoscape is an excellent editor that comes to the rescue when you have an image (or your own video) that has turned out not quite right. \* \*\*Movie Maker:\*\* This program offers an easy way to create movies from still images, using layers. You can easily add transitions and effects to create a

montage. Movie Maker is a good tool for creating slide shows. ## Designing Digital Photos Says one author, "The design process begins with the most basic step of a picture: the idea." A good photo idea can make a movie seem like pure magic. And the more you experiment, the better your photos will look. With

inspiration and a creative eye, you may be able to create a photo that speaks for itself.

Photoshop 2021 (Version 22.4.3) Crack Download

Most mainstream graphic editors such as Adobe Photoshop are designed to be used by a single person at a time. At the time of

writing, this review is about the updated version 10. It's free. Photoshop Elements 12, now called Photoshop CC, is the first version that allows a single user to use a single computer to edit images on the web. Let's take a look at its features. What is Photoshop Elements? The Photoshop Elements team is a non-

profit organization that contributes to the open source community. They made Photoshop from the ground up in the 1990s. The team also made a simpler version of Photoshop and distributed it for free. In 2019, a new version, Photoshop CC, was released for Creative Cloud subscribers. It allows a

single user to use multiple computers on the web. It's free. In 2020, Photoshop Elements 12, also called Photoshop CC, was released for those who do not have a subscription. While the version 1 x is available as a free download, the update from Photoshop to Photoshop CC is paid. So, although you

can use both of them, we'll only discuss the paid version as it is more helpful for graphic designers. Apart from editing graphics and images, there are many advanced features you might not be familiar with. Now that we have a brief introduction, let's start with the features of Photoshop Elements. Features of

Photoshop Elements Here's a basic look at the features of Photoshop Elements 10: Most Photoshop editors come with a library for you to search for related artwork. Photoshop Elements editors come with only one built-in library, but you can add other libraries from any source. In this screenshot, you can see

that I added the Mayan library. Brushes Brushes are used to edit text, paints and different types of special text. There are two types of brushes: Non-Al brushes are well-known by the name of "Pixel Brushes". They can be applied to any type of text. Al brushes are called "Raster Brushes". They can

only be used to edit pixels. You have to set it as the default brush type in the brush palette. You can choose between all of the brushes or only brush types that you want to use. In this screenshot, I just add 3 brush types. Swatches, Layer Comps and Layer Styles All Photoshop editors have a library for

## 388ed7b0c7

Note The Spot Healing Brush is available only in Photoshop CS6 and Photoshop CC. In Photoshop CS5 and earlier, you can use the Hand tool to select an area and then select Image → Adjustments → Heal→Spot Healing Brush. \* Warp Tool

\* Shadow and Lighting Effects Photoshop comes with a variety of options to adjust shadows and lighting in your images.

What's New in the Photoshop 2021 (Version 22.4.3)?

Q: Convert a StackedBarChart to a LineChart I have following code and it's giving me an

error on the col = newColumnChart.Series("", "", data[column].ToString()); method - it says: The best overloaded method match for 'System.Web.UI.DataVis ualization.Charting.Column Chart.Series(string, string, st ring)' has some invalid arguments What I want is to convert my StackedBarChart to a

```
LineChart var col1 c = new
Chart(); col1 c.Height =
400; coll\ c.Width = 600;
col1 c.ChartType =
ChartType.Line;
col1 c.Series.Clear(); col1 c
.ChartArea.AxisY.IsHidden
= true; col1 c.ChartArea.Ax
isX.lsHidden = true; for (int
column = 0; column list? 2
What is the value of (1 + 0)
+ -2 + 2 + -1)/(-1)? 0
```

Calculate -2 + (-3 - -6) - (11 - 4). -6

## **System Requirements:**

**Operating Systems:** Windows 2000, Windows XP, Windows Server 2003 Processor: 2.0 GHz Intel Pentium III or AMD Athlon RAM: 256 MB (Athlon) or 512 MB (Pentium III) Hard Disk: 800 MB free Video Card: 32 MB (PCX) or 128 MB (VGA) DirectX: Version

## 9.0c (8.0) Input Devices: Mouse, Keyboard Minimum System Requirements: CPU: 1 GHz or faster OS:

https://emsalat.ru/wp-content/uploads/2022/07/Photoshop\_2020\_HACK\_\_\_Download\_3264bit.pdf http://zakadiconsultant.com/?p=13397

https://ameeni.com/upload/files/2022/07/cqLflRH5SvlVytoXR744\_05\_5e06c44fd3231a357b275fd4be948c36\_file.pdf

http://voqaapaia.it/archives/35822

https://coleccionohistorias.com/2022/07/05/adobe-photoshop-2021-version-22-activation-code-with-keygen/

https://chickenrecipeseasy.top/2022/07/05/photoshop-2022-version-23-2-keygen-2022/

https://www.dancesocksbcn.com/advert/adobe-photoshop-2021-version-22-5-1-hack-license-key-full-forwindows/

https://globaltechla.com/adobe-photoshop-2022-version-23-crack-serial-number-full-torrent-win-mac-final-2022/

http://igsarchive.org/article/photoshop-cs4-serial-kev-free-download-3264bit/

 $\frac{https://social.urgclub.com/upload/files/2022/07/KKfMUVPLZkllT1z9EBjN\_05\_5e06c44fd3231a357b275fd4be948c36\_file.pdf$ 

https://socialtak.net/upload/files/2022/07/Luu1FTIObw5RbLsUrnwQ\_05\_ebe0cca503e556bdc5da968a46242 472 file.pdf

http://streetbazaaronline.com/?p=76003

https://movingservices.us/index.php/2022/07/05/adobe-photoshop-2020-latest/

http://ubipharma.pt/?p=39415

http://vogelmorntennisclub.com/?p=5373

http://topfleamarket.com/?p=29376

https://iohnsonproductionstudios.com/2022/07/04/adobe-photoshop-2022-version-23-1-1-free-2022/

https://www.jeffco.net/system/files/webform/aleodys621.pdf

https://www.renegade-france.fr/wp-content/uploads/2022/07/bernsha.pdf

http://armina.bio/?p=41288

https://wakelet.com/wake/IM7Rn1KDV1xGnXbeZGPdp

https://hulpnaongeval.nl/wp-content/uploads/Photoshop 2021 Version 2243-1.pdf

https://www.cashptdirectory.com/wp-content/uploads/2022/07/erwvama.pdf

https://www.colorado.edu/biochemistry/system/files/webform/photoshop-2021-version-2231 1.pdf

https://toserba-muslim.com/wp-content/uploads/2022/07/oberchan.pdf

https://paddock.trke.rs/upload/files/2022/07/rLLyEyDFHHZ7OWIXkWnC\_05\_5b261189dd30d47609d9f78982b2f7e9 file.pdf

https://fagmann.no/wp-content/uploads/2022/07/Adobe Photoshop 2022 version 23.pdf

https://trello.com/c/P97Yuxcg/71-photoshop-2021-version-2231-keygen-generator-win-mac

https://aposhop-online.de/2022/07/05/adobe-photoshop-2022-version-23-1-1-2022-latest/

https://mandarinrecruitment.com/system/files/webform/adobe-photoshop-2021-version-225 12.pdf